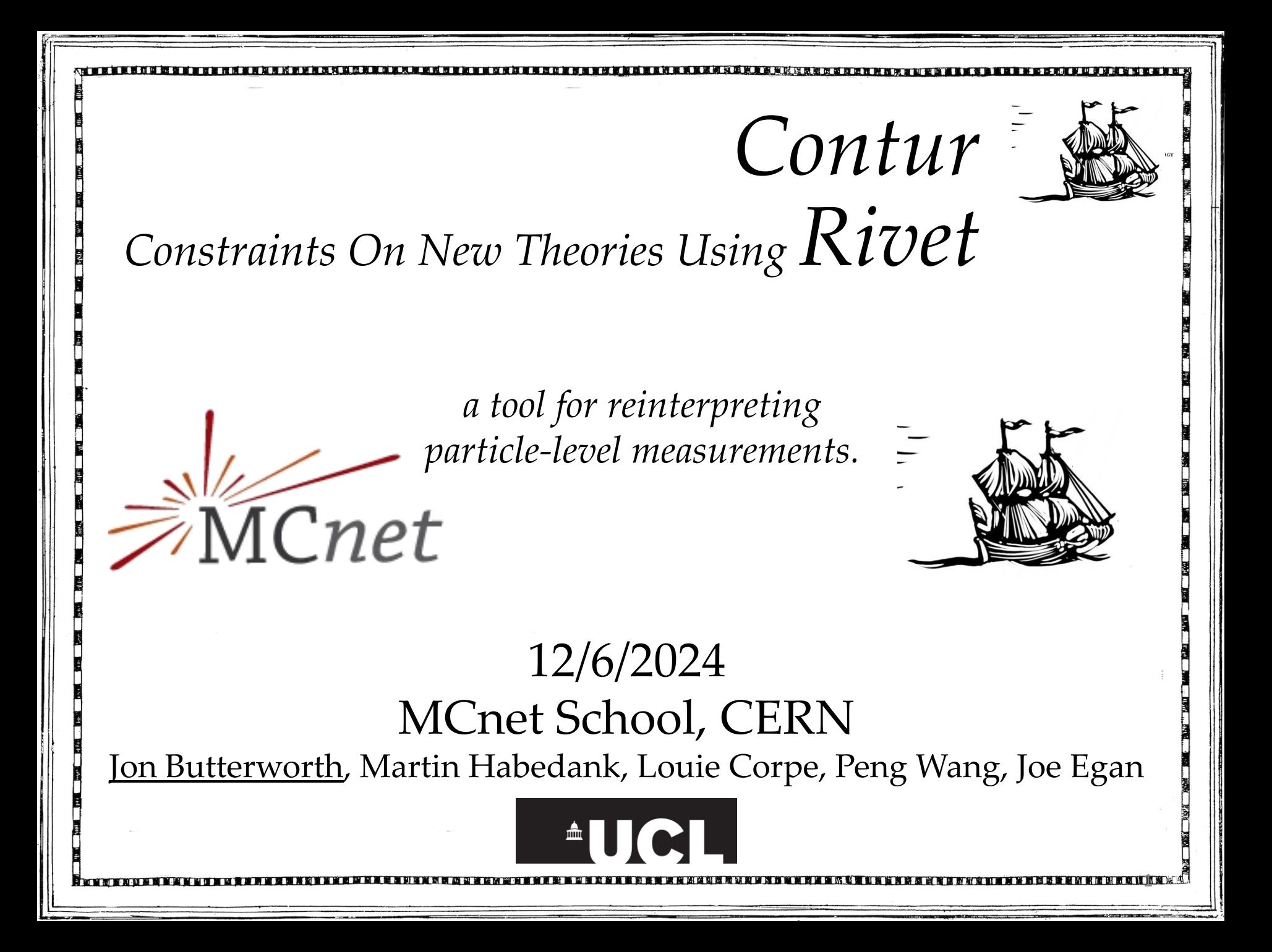

# The problem

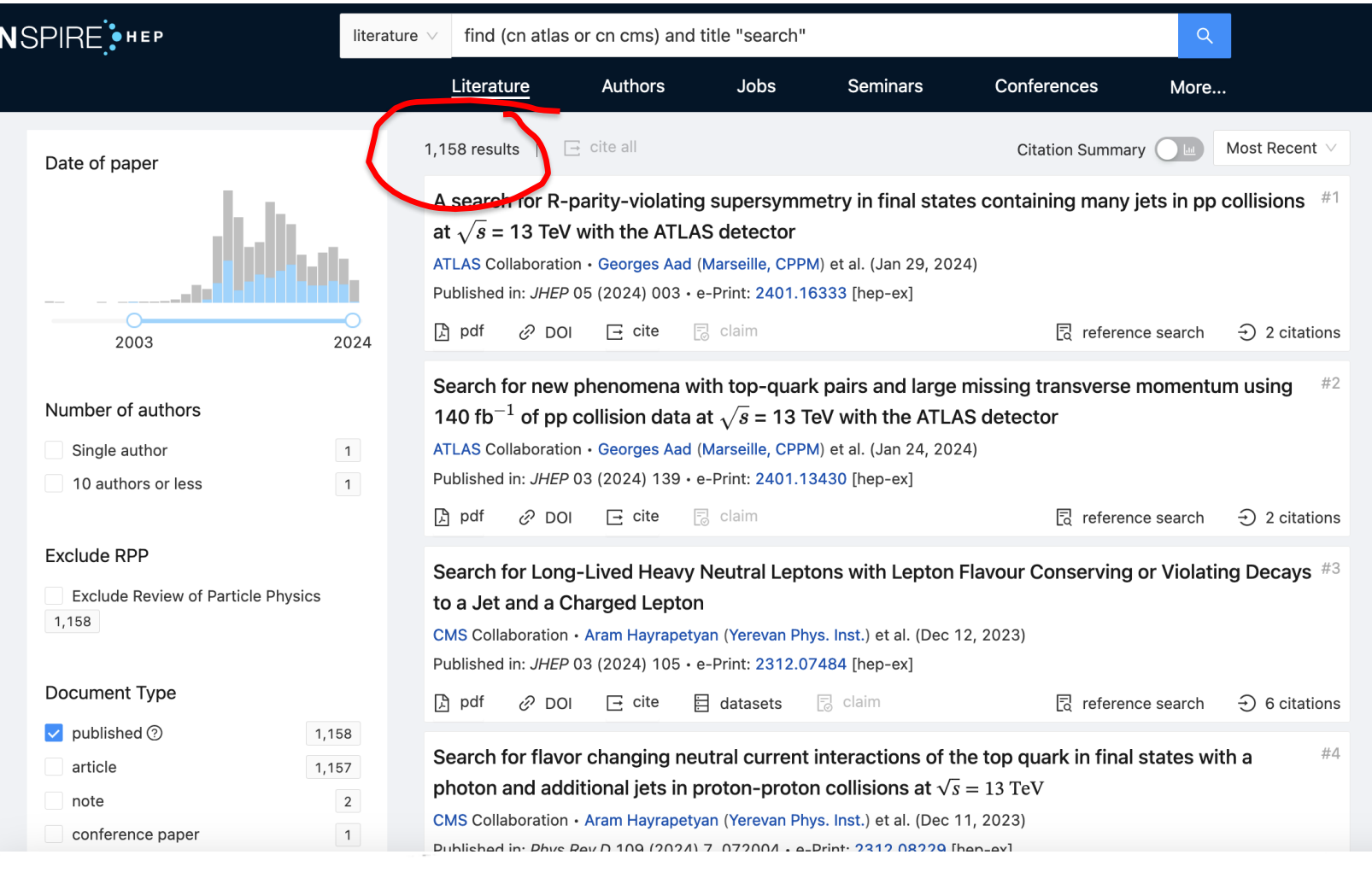

**IN KEE RA XXXXXXXXXXXXXX** 

2

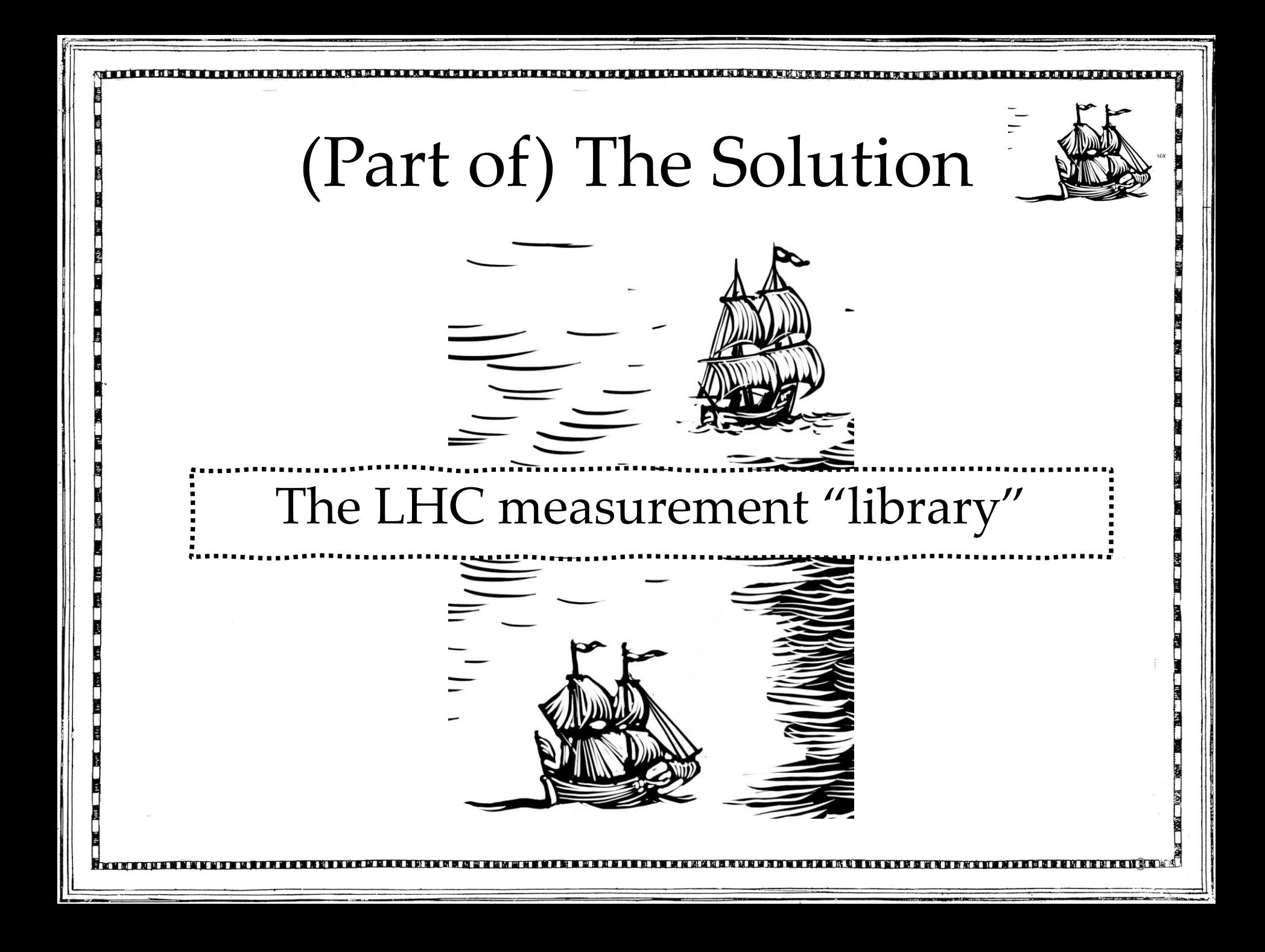

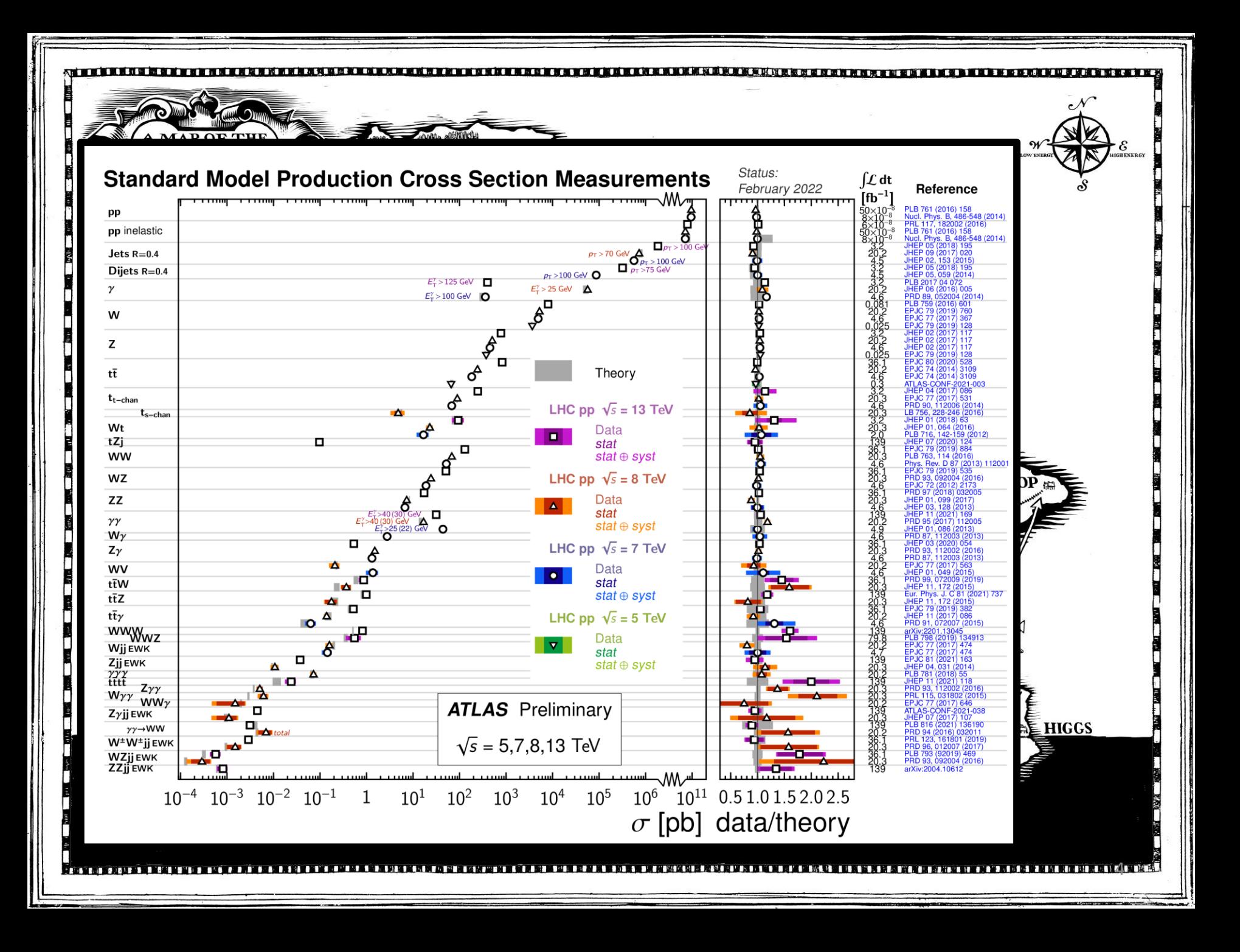

#### Introducing Rivet *"Robust Independent Validation of Experiment and Theory"* HERA legacy (*1990s, HZTOOL*) Transverse N density vs.  $p_{\perp}^{\text{clus1}}$ 1.8  $\sqrt{\rm s}=7~\text{TeV}$ 1.6  $p_{\perp}$  > 500 MeV,  $|\eta|$  < 2.5 Developed by MCnet for tuning and validation of new MC event  $1.2$ generators  ${\bf 1}$ ATLAS data  $0.8$ HERWIG AUET2 (CTEQ6L1) e.g. What does the underlying 0.6 HERWIG AUET2 (MSTWo8LO) HERWIG AUET2 (CT09MC2) event look like in 7 TeV pp  $0.4$ HERWIG AUET2 (MRST LO\*\*)  $0.2$ HERWIG AUET1 (MRST LO\*) collisions?  $1.4$  $1.2$ Vast library of measurements of final  $0.8$ state particles produced in collisions, 0.6 and variables derived from them  $p_{\perp}$  (leading particle) [GeV] *Buckley et al, Bierlich et al arXiv:1003.0694 (CPC), From ATL-PHYS-PUB-2011-008 arXiv:1912.05451 (SciPost), arXiv:2404.15984*

5

### Introducing Contur "Constraints On New Theories Using Rivet"

Extend the power of Rivet beyond the Standard Model

Signal-injection of final-state particles from BSM physics events on to measured cross sections in Rivet

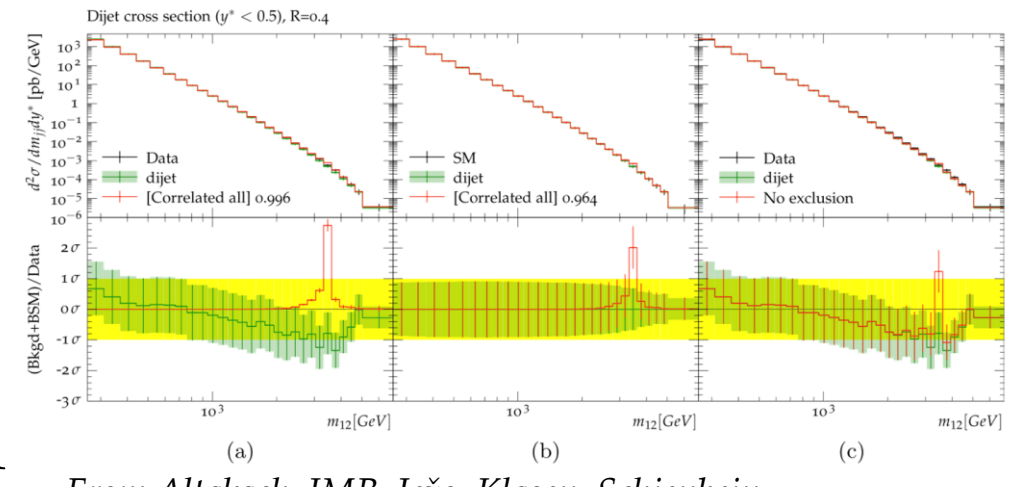

6

*From Altakach, JMB, Ježo, Klasen, Schienbein arXiv:2111.15406 (SciPost Core)*

Increasingly precise measurements and SM calculations *together* extend the reach

*JMB, Grellscheid, Krämer, Sarrazin, Yallup; Buckley et al arXiv:1606.05296 (JHEP), arXiv:2102.04377 (SciPost)*

# *A Contur-friendly measurement*

- Is unfolded to particle-level
- Is defined in terms of the final state, not production process
- Has a fiducial phase space which is as inclusive as possible and reflects the actual selection **CONTUR** Simplified DM model
	- No hidden vetos
	- Minimal extrapolations
- For example:

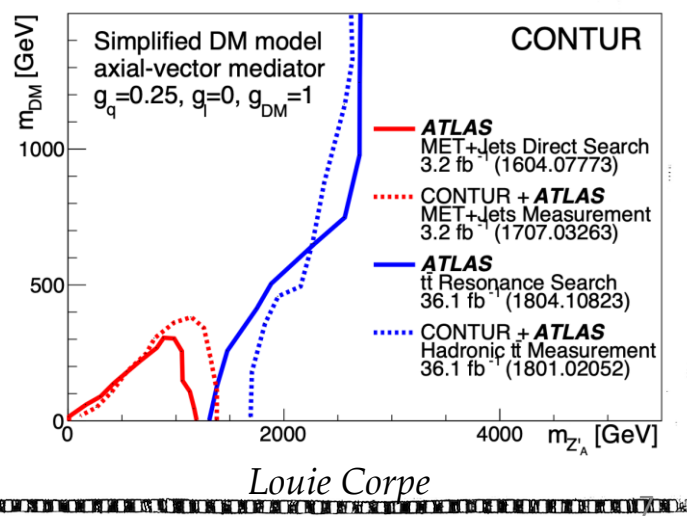

## Contur Software

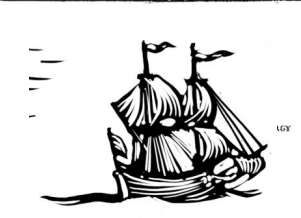

8

- Written in Python: <https://gitlab.com/hepcedar/contur>
- Heavy use of python interface to Rivet, Yoda, and of matplotlib, scipy, numpy and more (including pyslha)
- Rivet, Yoda mainly C++ (all on gitlab)
- Can steer event generators (currently Herwig, Madgraph, Pythia) but can also be run on any existing Rivet (Yoda) output (and Rivet can run on any HepMC events)
- Can also be invoked from inside the Madgraph command-line environment (along with Rivet) or via Gambit
- Nascent GUI and ML add-ons